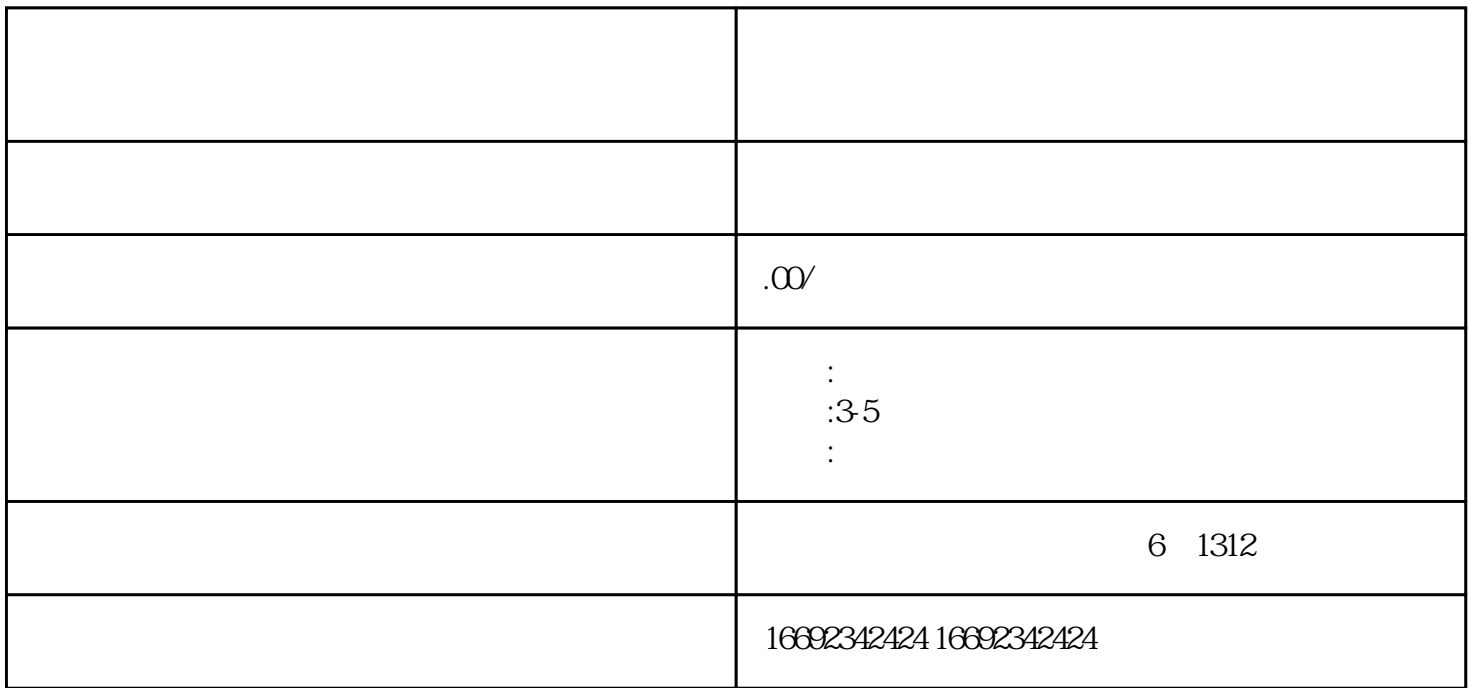

 $\rm LOGO$